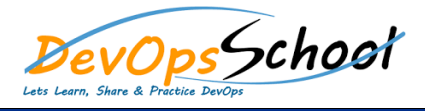

## Master in Azure Kubernetes Service (AKS) Curriculum 3 Days

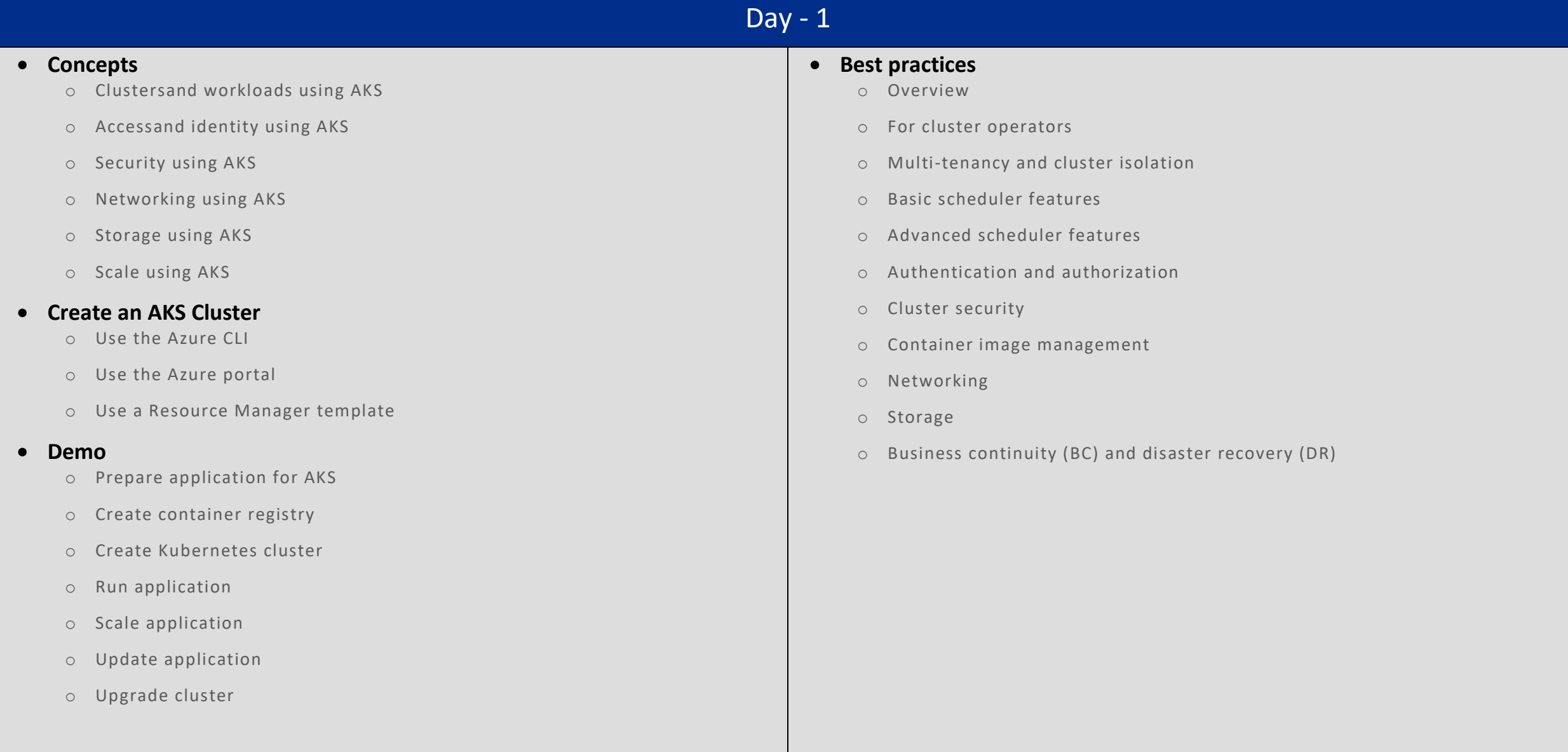

## Day - 2

## **Cluster operations**

- o Create an AKS cluster
- o Scale an AKS cluster
- o Upgrade an AKS cluster
- o Process node OS updates
- o Delete an AKS cluster
- o Integrate ACR with an AKS cluster
- o Create virtual nodes
- o Use the Azure CLI
- o Use the Azure portal
- o Use Virtual Kubelet
- o Use Cluster Autoscaler
- o Use Availability Zones
- o Use multiple node pools
- o Deploy AKS with Terraform
- o Use the Kubernetes dashboard
- **Configure datavolumes**
	- o Azure Disk Dynamic
	- o Azure Disk Static
	- o Azure Files Dynamic
	- o Azure Files Static
	- o NFS Server Static

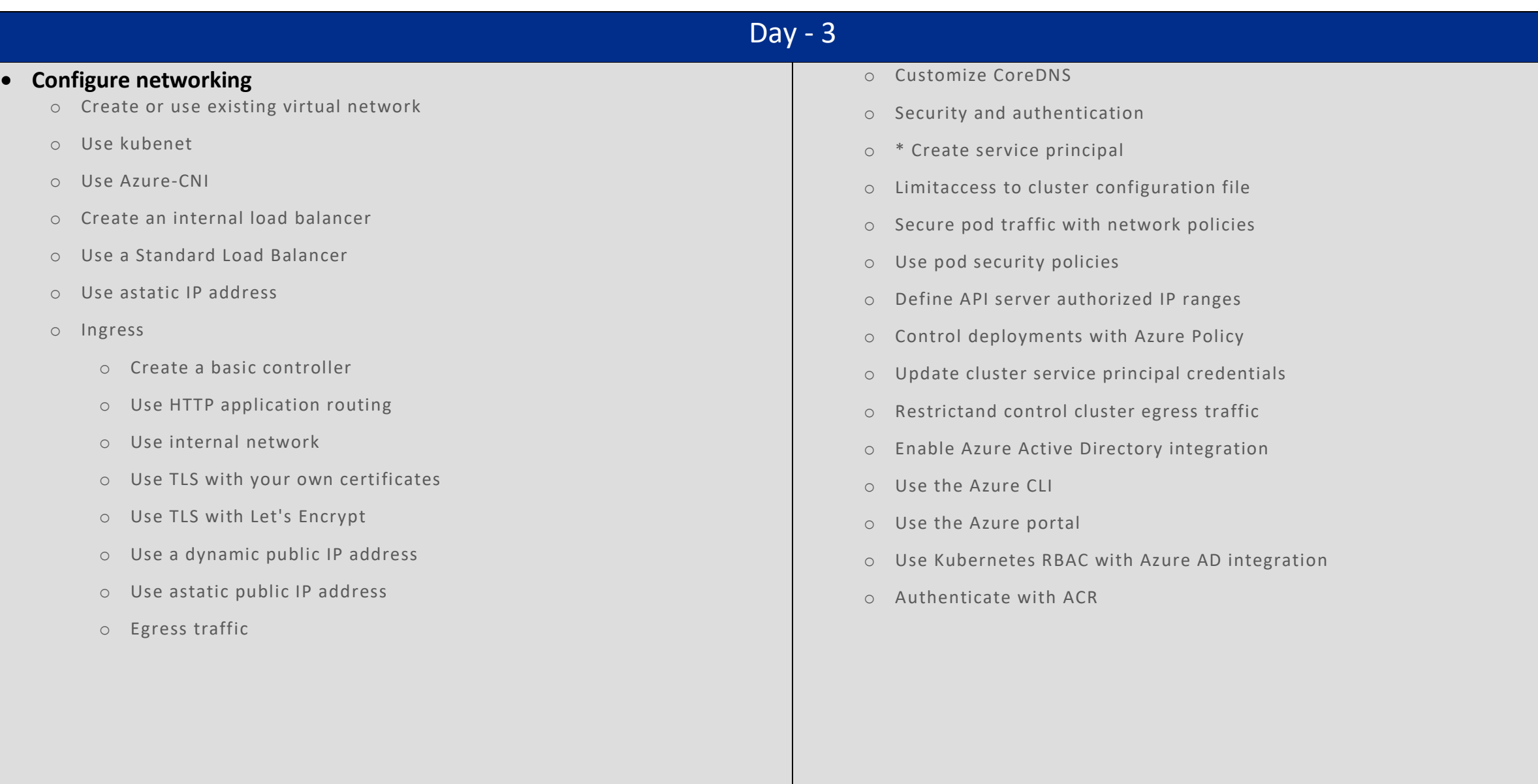